## **BTS Service Information SI-110301 BTS Turbo**

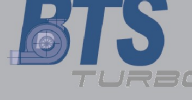

## **"Töltőnyomás túllépése" hibakód tárolva, teljesítmény csökkenés, Turbó meghibásodás**

**Figyelem, kedvezőtlen üzemelési körülmények közt az AGR szelep mechanikusan meghibásodhat.**

AGR szelep mechanikus meghibásodása révén nyitott állapotban rögzülhet! Ennek következményei:

- A motorteljesítmény nagy fordulatszámon csökken.
- A motorvezérlés vészprogramba kapcsol csökkentve a teljesítményt .
- A koromképződés megnő, mivel nincs elég oxigén az égéstérben.

- A megnövekedett korommennyiség meghibásodást okozhat a VTG mozgásában, beragadásához vezethet!

## **Intézkedés:**

A turbó cseréjénél az AGR-Szelepet ellenőrizzük, szükség esetén cseréljük!

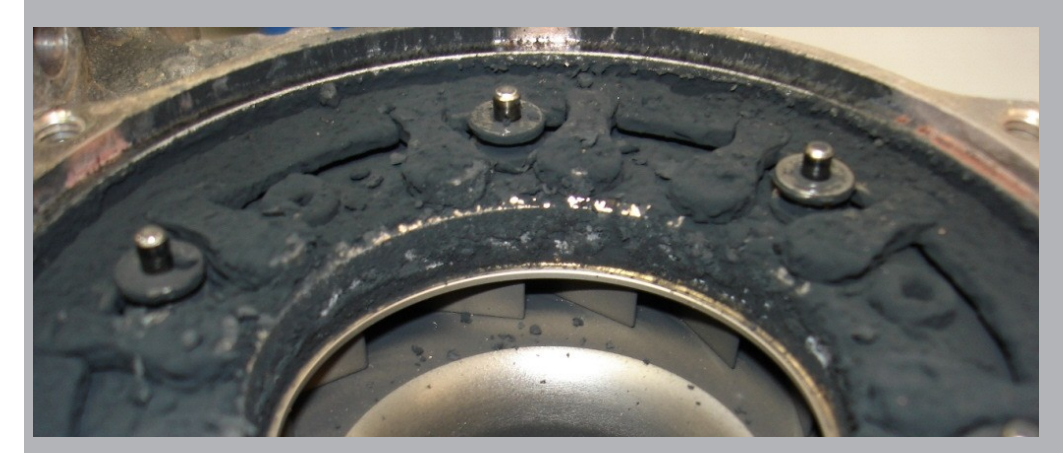

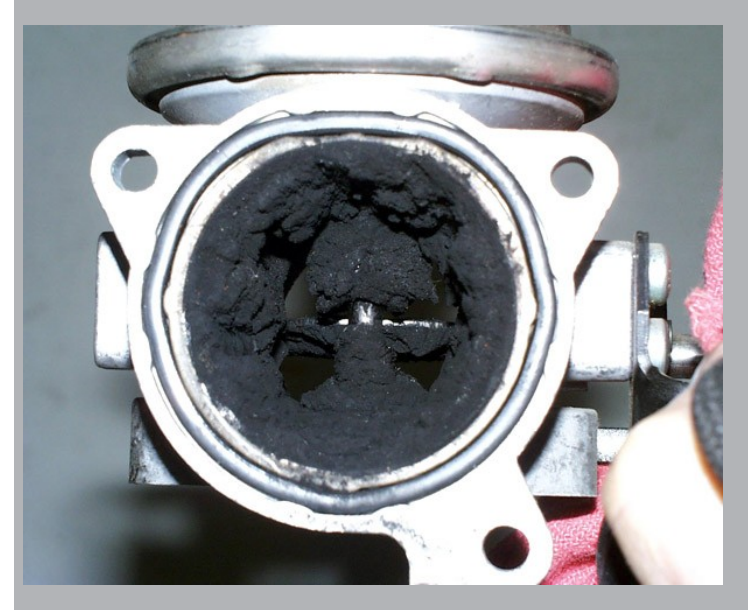

**Érvényes az összes járműre AGR szeleppel és állítható turbina geometriával (VTG)**

## **BTS GmbH • Paradeisstr. 56 • D-82362 Weilheim • Tel.: +49 (0)881 627 - 300 • Fax: +49 (0)881 627 - 311 • info@btsturbo.de • www. bts-turbo.de Üdvözlettel BTS GmbH**

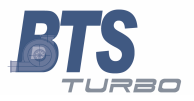